**УДК 372.873**

## *Степан Величко,*

*доктор педагогічних наук, професор, завідувач кафедри фізики та методики її викладання Кіровоградського державного педагогічного університету імені Володимира Винниченка Сергій Ковальов, аспірант кафедри фізики та методики її викладання* 

*Кіровоградського державного педагогічного університету імені Володимира Винниченка*

## **РЕАЛІЗАЦІЯ ЗАСОБІВ ІКТ У СТВОРЕННІ СУЧАСНОГО СПЕКТРАЛЬНОГО ОБЛАДНАННЯ З ФІЗИКИ.**

*У статті дається аналіз нового спектрального обладнання, яке реалізується на основі інформаційно-комунікаційних технологій. Реалізується алгоритм використанням крокових двигунів для забезпечення високоточних переміщень скануючих пристроїв, що забезпечує роботу АЦП для отримання даних про чисельні значення фізичних величин. Установка призначена для запровадження у процесі навчання фізики у вищих навчальних закладах з метою вивчення будови і роботи основних елементів спектральних приладів та ознайомлення студентів з візуальним і фотоелектричним методами спектрального аналізу. Комплект може ефективно використовуватись і для виконання наукових досліджень.*

*Ключові слова: навчальне обладнання, спектральний прилад, засоби ІКТ.*

*В статье анализируется предложенное новое спектральное оборудование, которое реализуется в учебном процессе на основе информационно-коммуникационных технологий. Рассмотрен алгоритм, позволяющий реализовать программное управление шаговыми двигателями для обеспечения высокоточных перемещений сканирующих устройств. Создан комплект, который предназначен для введения в процесс обучения физике в высших учебных заведениях с целью изучения строения и работы основных элементов спектральных приборов и ознакомление студентов с визуальным и фотоэлектрическим методами спектрального анализа в процессе исследования черных и цветных металлов. Комплект может эффективно использоваться и для выполнения научных исследований.*

*Ключевые слова: учебное оборудование, спектральный прибор, средства ІКТ.*

*The article offers spectral equipments and its implementation in the teaching process which bases on ICTs. The algorithm of the software control for*  *stepper motors which ensures highly accurate movements of scanning devices is described. The created complete set of devices is designed for introduction in the physics teaching in higher education institutions for study the structure and main elements of the spectral device and familiarizes students with visual and photoelectric methods of spectral analysis during the study of ferrous and nonferrous metals. The complete set can also be effectively used for scientific research.*

*Key words: training equipment, spectral device, ICT devices.*

Розвиток компю'терних технологій спричинив за останні десятиліття технічні зміни які раціоналізували, прискорили і спростили складні для розуміня та масштабні за обсягом процеси нашого життя. Не винятком при цьому є і впровадження інформаційно-комунікаційних технологій (ІКТ) у навчальний процес як у середніх загальноосвітніх (ЗНЗ), так і у вищих навчальних закладах (ВНЗ). На сьогодні посилення у запровадженні ІКТ є актуальним, розробка та впровадження нових методик навчання з використанням спеціальних комп'ютерних систем засобів ІКТ і відповідних програмних продуктів є досить ефективною.

Враховуючи вимоги сьогодення, можна з упененістю говорити, що використання комп'ютерної техніки у процесі навчання фізики є особливим, бо фізика нероздільно пов'язана з контролем, вимірюванням, спостереженням та виявленням закономірностей у різноманітних процесах, що відбуваються в природі. При цьому комп'ютерна техніка може послугувати досягненню високої ефективності і результативності у виконанні дослідницьких завдань як для навчальних цілей, так і під час виконання наукових досліджень.

Покращення навчального процесу та запровадження сучасних методів при вивченні оптичного спектрального аналізу описано в працях [1; 2; 5]. Аналіз стану розвитку методики досліджень та відповідного обладнання в галузі оптичної спектроскопії [1; 4; 6], та їхнього використання в науці і техніці [5, с. 7], та аналізу методики навчання фізики [2; 3], маємо підстави стверджувати, що рівень вивчення та запровадження оптичного спектрального аналізу як у загальноосвітніх, так й у вищих навчальних закладах проходить на низькому рівні. Вирішення означених проблемних питань можна здійснити за рахунок впровадження у навчальний процес нової системи навчальних дослідів та використання для цього нового спектрального обладнання, яке дозволило б розв'язати існуючі проблемні ситуації.

Беручи до уваги актуальність проблеми, ми поставили за мету розглянути розробку нового спектрального обладнання, яке має оригінальне конструктивне вирішення, та програмне керування, особливу увагу акцентуючи реалізації алгоритмів керування приладами даного класу, призначеними не лише для навчальних цілей, а й з метою виконання

наукових досліджень чи для практичної мети.

Спектральний прилад має оптичну систему схема якої показана на рис. 1. Світло від джерела 1, попадаючи на щілину 2, проходить через лінзу коліматора Л1, який перетворює його в паралельний пучок. Диспергуючим елементом ми використовуємо дифракційну гратку (Д. Г.) з періодом 1000 шт/мм. Гратка виготовлена на основі лазерних технологій, голографічним методом і працює у спектрі першого порядку. Попередньо (перед тим, як попасти в окуляр, фотопластинку або щілину з фотореєструючого пристрою,) світло відбивається від дзеркала, сканування якого навколо вертикальної вісі забезпечує спостереження та реєстрацію різних частин оптичного спектра. Для фокусування спектра в площині окуляра ми використали лінзу Л2.

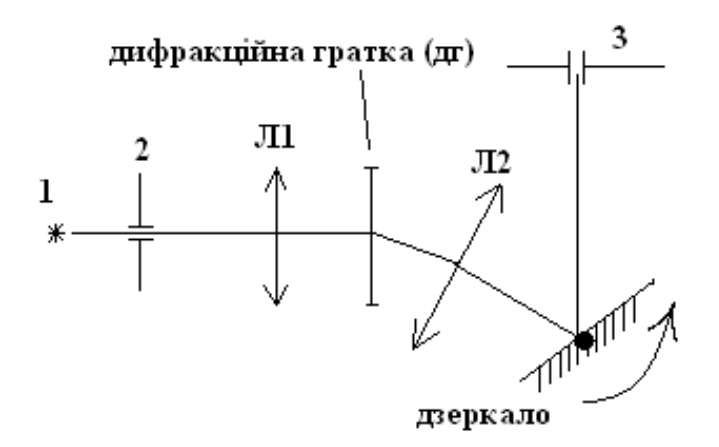

*Рис. 1. Схема оптичної системи спектрометра*

Для усунення хроматичної аберації, яка виникає у лінзі Л2, ми використали рухому щілину реєструючого елемента, що дає змогу обирати фокусну відстань лінзи окремо для різних частин спектра.

З метою реалізації програмного контролю та керування спектрометром як посередник між комп'ютером та оптичними вузлами приладу, ми використали спеціальні механізми, які приводяться в рух кроковими двигунами, а також електричні схеми, що реалізують керуючі команди від програми. На рис. 2 показано структурну схему електричних вузлів приладу.

Загальна електрична потужність приладу в режимі найбільшого споживання електроенергії не перевищує 15 Вт. Аналогово-цифровий перетворювач (АЦП) має послідовний інтерфейс і дванадцяти бітну розрядність. Високовольтний блок реалізовано в імпульсному режимі. За допомогою блоку повороту дзеркала його переміщення може здійснюватись у трьох режимах: автоматичному, напівавтоматичному та звичайному ручному режимі без допомоги комп'ютера. Для автоматичного визначення початкових координат сканера в електричній частині приладу передбачено кнопки досягнення крайнього положення.

Механізм повороту дзеркала разом з кроковим двигуном (пбмг-200– 256) дозволяє розбити оптичний спектр на 9500 елементів, що дає можливість реалізувати високу роздільну здатність приладу. Сканування щілини виконується за допомогою іншого крокового двигуна і дозволяє здійснювати її зміщення з точністю до 0,15мм. При виконанні повороту сканера досягається таке співвідношення, що усуває хроматичну аберацію.

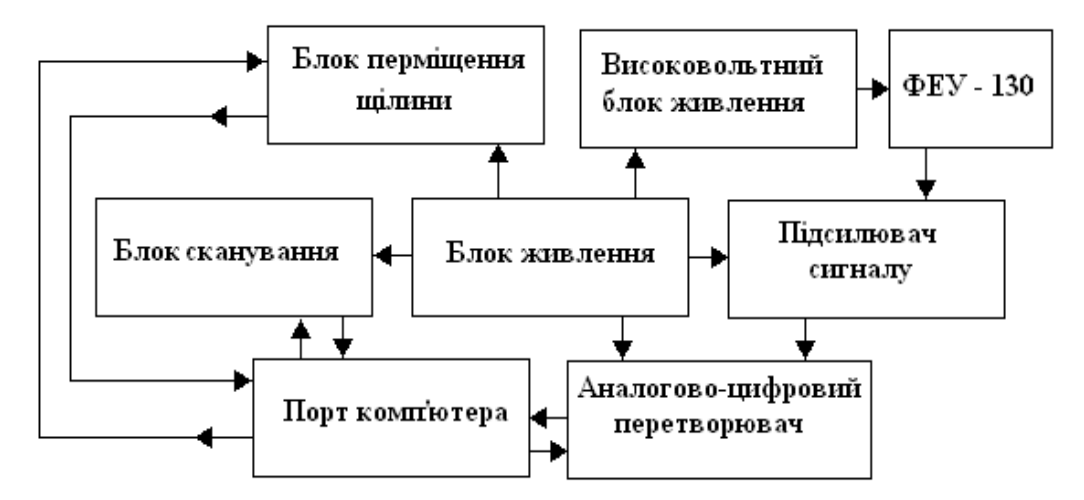

*Рис. 2. Структурна схема електричної частини приладу*

Роботу з підготовки програмного забезпечення можна поділити на дві частини. Перша – це розробка алгоритму правильної роботи і взаємодії вузлів приладу, а друга – це реалізація графічного інтерфейсу програми.

Вихідними даними для написання алгоритму роботи приладу слугує низка вимог, які ми поставили перед собою на першому етапі свого дослідження. Ми планували виготовити програмно керований спектрометр, за допомогою якого можна здійснювати як візуальний, так і фотоелектричний метод реєстрування окремих ділянок оптичного спектра та визначати їхню інтенсивність.

При керуванні приладом програма виконує циклічно певну послідовність дій, пов'язану з отриманням і аналізом даних від приладу, та у зв'язку з підготовкою і виконанням відповідних керуючих сигналів. Рис. 3 ілюструє структурну схему алгоритму реалізації одного такого циклу, який можна умовно розбити на чотири частини: зчитування експериментальних даних з порту; формування команд; драйвер пристроїв (крокових двигунів та АЦП) та вивід керуючого сигналу на порт комп'ютера. Блок формування команд теж поділяється на гілки, які працюють в залежності від режиму роботи приладу.

Вибравши необхідний режим, оператор присвоює значення цілочисельному прапорцю «а», який передає виконання роботи на одну з гілок формування команд. Якщо а=1, то буде виконуватись гілка напівавтоматичного керування, якщо а=2, то виконуватиметься автоматичний режим; якщо ж а=4, то прилад переміщує сканер і щілину на старт і робить нульовими відповідні змінні величини. При а=3 прилад знаходиться у режимі очікування.

Особливістю блоку драйверів є те, що цей блок побудований на алгоритмах роботи конкретних пристроїв, а саме крокових двигунів, які ми використовуємо в приладі, та алгоритмі роботи АЦП. Інколи у програмі для повороту сканера на одну координату чи обчислення одного значення АЦП, потрібно декілька десятків циклів, тому в блоці формування команд передбачена можливість самоблокування до моменту повного виконання тієї чи іншої дії, що забезпечує безпомилкову роботу приладу і програми.

Для впливу на драйвер пристроїв блок формування команд виконує ініціювання таких цілочисельних змінних, як: «flag ACP», «flag в1» та «flag в2». Різні значення цих змінних можуть вказувати на те, що дія, за яку вони відповідають, виконується (виконана, або її необхідно виконати), а якщо ці значення рівні нулю, то робота драйвера взагалі призупиняється.

Реалізації алгоритму керування приладом в операційній системі Windows може бути у вигляді багатопотокової програми, що виконує переважну більшість завдань паралельно і до деякої міри незалежно одне від одного, але ми додатково переслідували ціль створити макет універсального програмного забезпечення, що може бути використане для керування приладами, як за допомогою комп'ютера, так і мікроконтролерних систем, які знайшли широке застосування в електронному обладнанні. Алгоритм, показаний на рис. 3, носить структурний характер, оскільки детальний його опис дуже об'ємний. При написанні програми ми використовували мову програмування С++, при необхідності написання програм для мікроконтролерних систем можна використати макрокоманди мови Assembler, які повністю замінять оператори С++.

Для демонстрації програмної реалізації однієї з частин алгоритму, ми розглянемо більш детально частину блоку формування команд, а саме гілки напівавтоматичного керування, код якої показано на рис. 4. Основне завдання цієї частини програми зводиться до переміщення сканера і щілини на потрібну координату. Як видно з рисунка, фрагмент програми можна поділити на дві частини: перша з них відповідає за переміщення сканера і визначається оператором умовного розгалудження «if», який аналізує умову flagB1=2; друга, обмежена аналогічним оператором «if», який аналізує умову flagB2=2, і відповідає за переміщення щілини фотореєструючої частини приладу. Змінна flagB1 показує, на якій стадії виконання знаходиться попередня команда переміщення сканера. Якщо значення цієї змінної дорівнює «2», то подальше формування команд заблоковано до моменту, коли блок «виконання» закінчить дію і присвоїть цій змінній значення «3». Після чого блок формування команд розблокується, перевірить чи досягла реальна координата сканера заданої

величини та прийме рішення зупинки чи продовження переміщення за рахунок присвоєння змінній flagB1 значення «1». Відзначимо, що перед тим, як створити команду, продовження переміщення в цьому блоці визначається необхідний напрям руху сканера на основі співвідношення заданого та реального значення його координати (ZadaneZn>realneZn). Робота при переміщенні щілини виконується аналогічно за виключенням того, що задане положення щілини визначається з експериментальної функції співвідношення між положеннями сканера та щілини, що дає змогу усунути хроматичну аберацію оптичної системи.

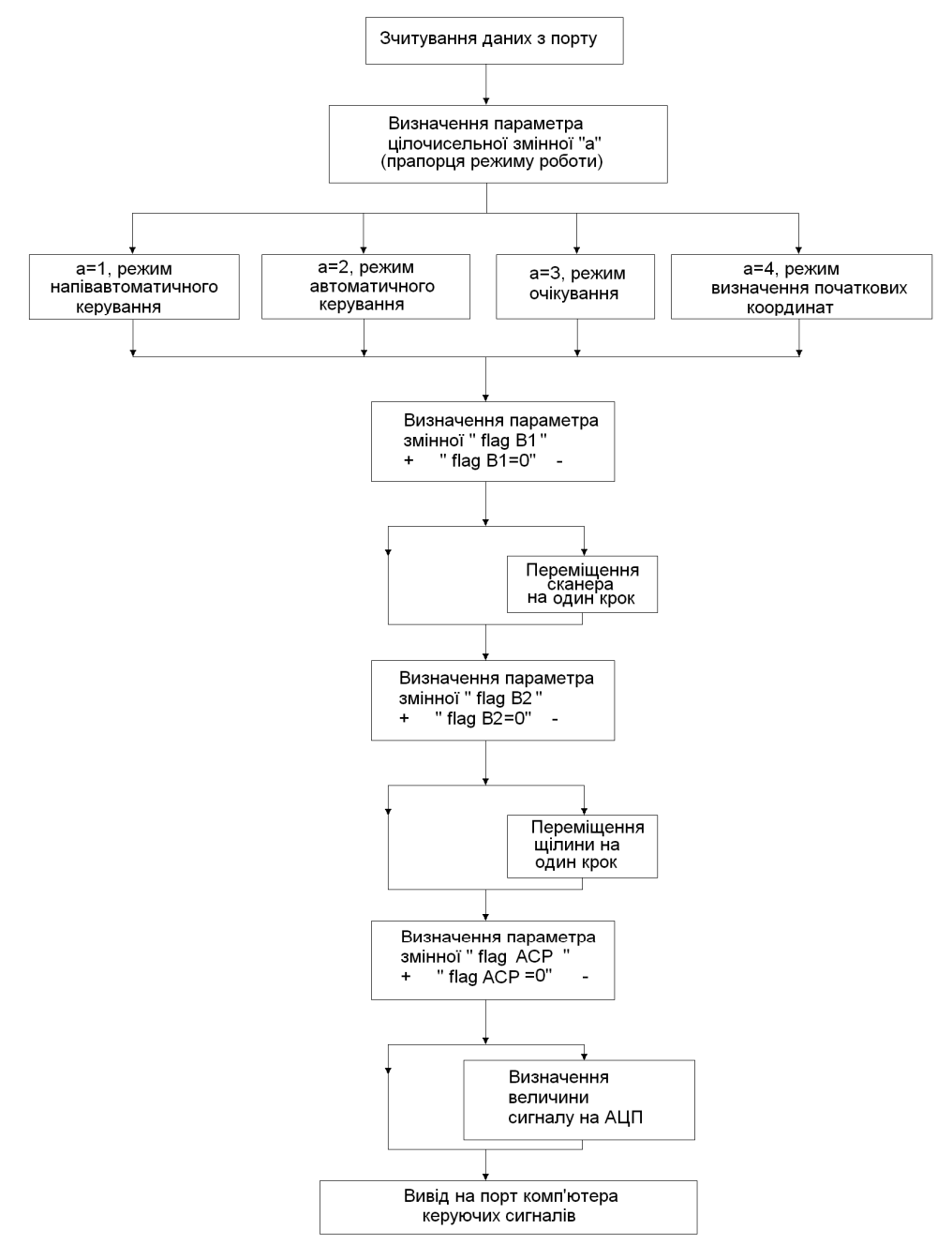

*Рис. 3. Алгоритм одного робочого циклу керування універсальним спектральним приладом*

*Збірник наукових праць. Частина 3, 2011*

```
if (flagB1==2)\begin{smallmatrix} \{ \} & \ \epsilon \end{smallmatrix}<br>else
     €
     if (ZadaneZn==realneZn)
           {}<br>else<br>{
                 if (ZadaneZn>realneZn)
                 €
                 reversB1=0:
                 élse
                 €
                 reversB1=1;
                 flagB1=1;
           γ
€
     else
      Ł
              (ZadaneF==realneF)
           if
           €
           else
           €
                 if (ZadaneF>realneF)
                 reversB2=0;
                 Υ
                 else
                 €
                 reversB2=1;
                 \tilde{f}laqB2=1;
           \mathcal{E}}
```
*Рис. 4. Фрагмент програми блоку прийняття рішень*

У статті проводиться аналіз нового спектрального обладнання, яке надасть можливість розробити ряд нових оригінальних лабораторних робіт і вирішити низку завдань дослідницького характеру, що значно покращує результати та запровадження оптичного спектрального аналізу у курсі загальної фізики вищих навчальних закладів. Запропоновано алгоритм реалізації роботи скануючих систем у приладах з програмним керуванням. Запропоновані ідеї, що реалізовані у навчальному обладнанні, одночасно дають можливість ефективно використовувати такий універсальний прилад і для виконання наукових досліджень та реалізації відповідних цілей у галузі практичної спектроскопії.

## **СПИСОК ВИКОРИСТАНИХ ДЖЕРЕЛ**

- 1. Величко С. П. Розвиток системи навчального експерименту та обладнання з фізики у середній школі / С. П. Величко. – Кіровоград,  $1998. - 302$  c.
- 2. Величко С. П. Нове навчальне обладнання для спектральних досліджень : посіб. [для студ. фізмат. фак.-тів пед. вищих навч. закладів] / С. П. Величко, Е. П. Сірик. – 2-е вид., перероб. –

Кіровоград : ТОВ «Імекс ЛТД», 2006. – 202 с.

- 3. Величко С. П. Удосконалення навчального експерименту та обладнання із спектрального аналізу / С. П. Величко, С. Г. Ковальов // Збірник наукових праць Камянець-Подільського університету / ред. кол. : П. С. Атаманчук та ін. – Серія: педагогічна. – Камянець-Подільськ, 2010. – Вип. 16. – С. 140–142.
- 4. Гончаренко С. У. Фізика : підручник для 11 кл. серед загальноосв. шк. / С. У. Гончаренко. – К. : Освіта, 2002. – 319 с.
- 5. Зайдель А. Н. Техника и практика спектроскопии / А. Н. Зайдель, Г. В. Островский, Ю. И Островская. – 2-е изд., исправ. и доп. - М. : Наука, 1976. – 392 с
- 6. Оптика и атомная физика. Лабораторный практикум по физике / отв. ред. проф. Р. И. Солоухин. – Новосибирск : Наука, 1976. – 454 с.
- 7. Свентицкий Н. С. Визуальные методы эмиссионного спектрального анализа / Н. С. Свентицкий. – М. : ГосИздат, 1961. – 344 с.